Code of Ordinance is kept in the Municode library.

Madison ordinances direct link[: https://library.municode.com/wi/madison/codes/code\\_of\\_ordinances](https://library.municode.com/wi/madison/codes/code_of_ordinances)

Bookmark the direct link or navigate from<https://library.municode.com/> by clicking on Wisconsin from the map and selecting Madison from the list of cities.

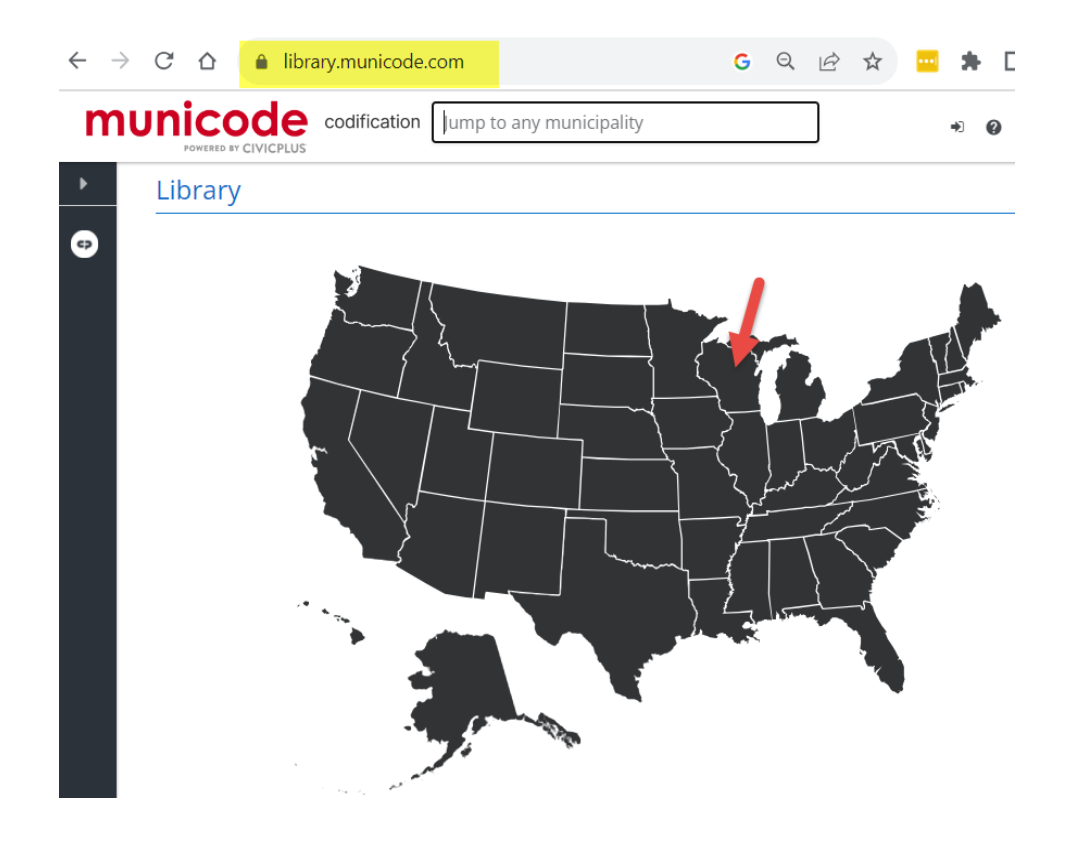

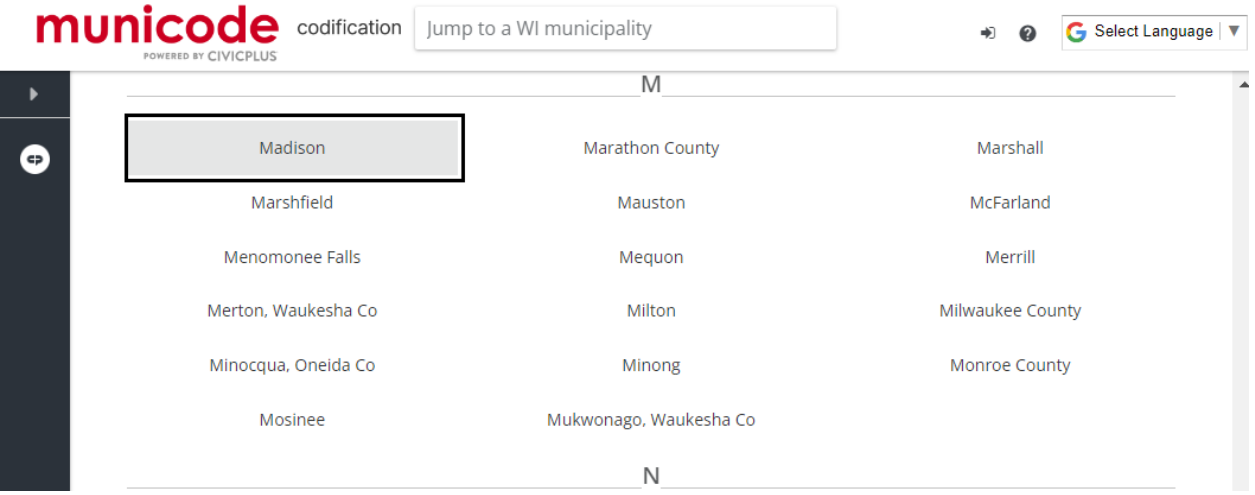

#### The City of Madison Code of Ordinances Homepage Navigation:

- 1. Date of the latest updates
	- a. Click on the arrow to see prior revisions.
- 2. View what's changed includes a list of latest revision changes.
- 3. A list of Council adopted ordinances not yet codified is also included.
	- a. Click on each ordinance to see the details adopted by council.
- 4. Sign up for changes notifications, stay connected.
- 5. The left of the screen contains links for each of the 45 Chapters for the City of Madison
- 6. The code can be search using keywords.

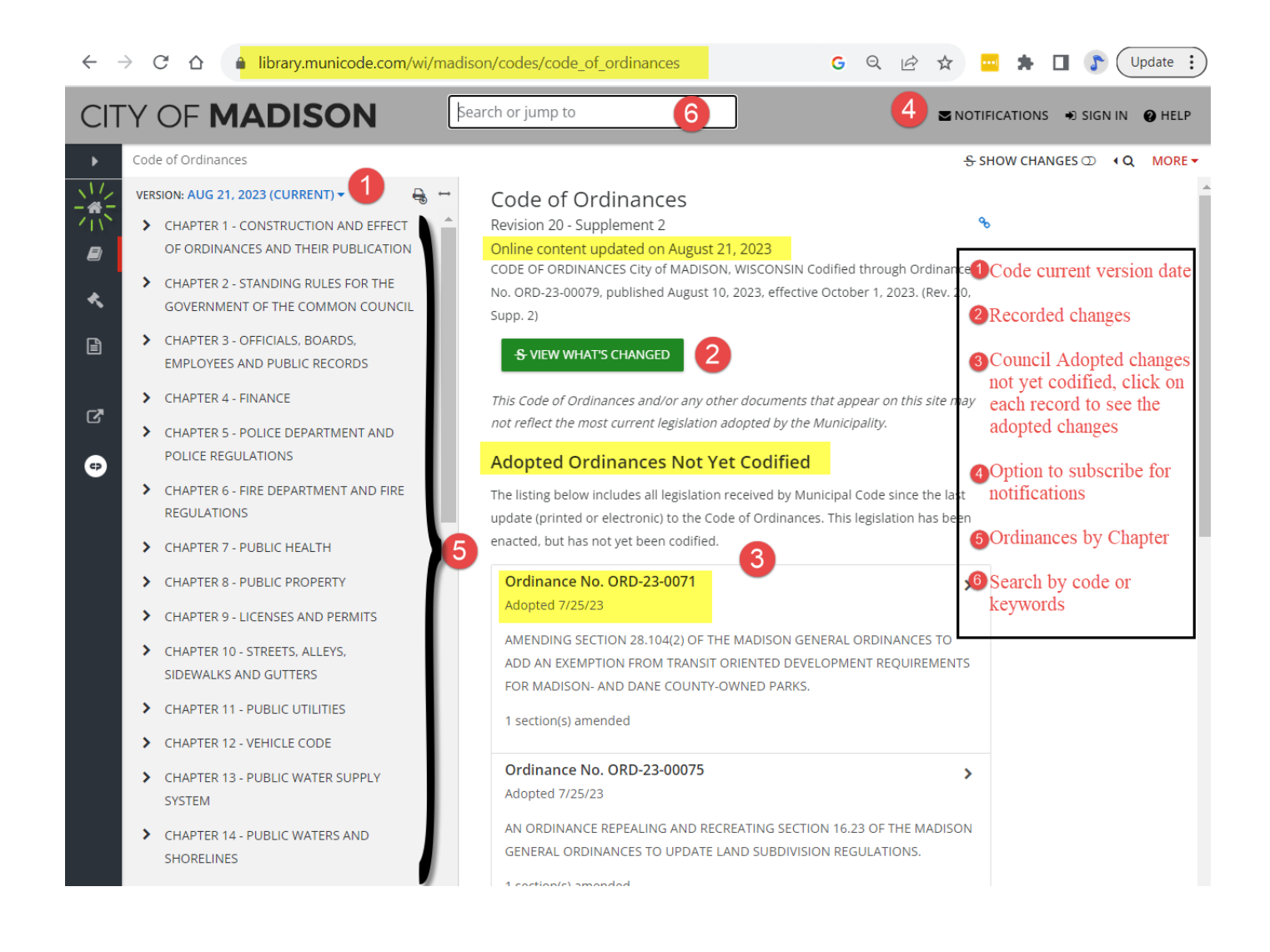

#### Sign up for Notifications:

- 1. Enter an email address.
- 2. Select Profession from the list.
- 3. Submit
- 4. Check your emails.
	- a. Follow the steps to verify your account.

□ Get Notified

 $\times$ 

 $\lambda$ 

Ø Interested in bulk notifications? Sign up for a MuniPRO subscription to be notified when any of our 3,700 online codes are updated or receive newly enacted legislation.

Fill out the form below to receive an email notification every time we receive new ordinances or the selected publication is updated online.

Email Required

**Enter email** 

Profession

Elected Official

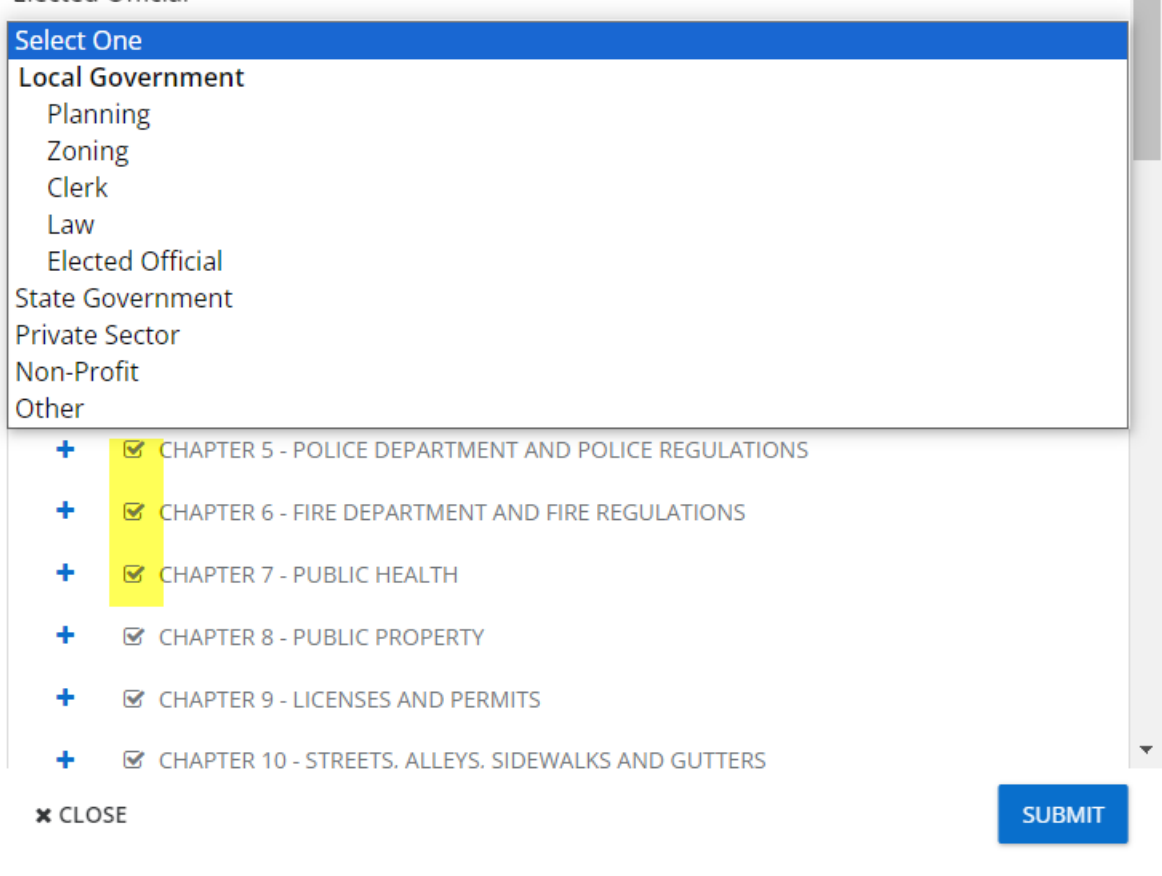

#### Navigate to a chapter:

1- You can use the search box or the tree.

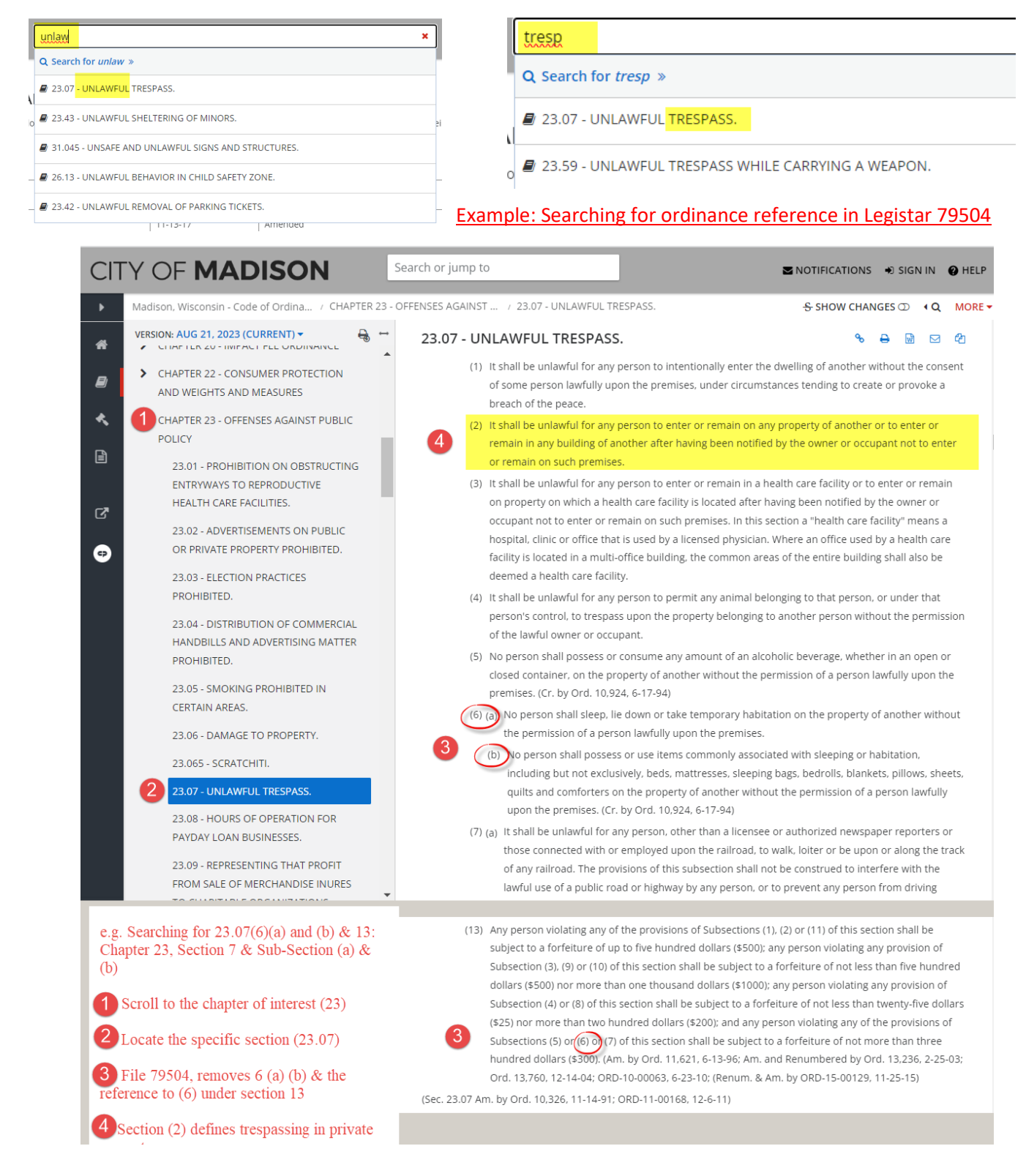